**Centre de services** scolaire des **Grandes-Seigneuries** \* \* **)uébec \* \*** 

## **iPad**

## **Communiquer avec Teams**

- L'onglet « **clavardage** » permet de converser de façon privée avec une ou plusieurs personnes du CSSDGS.

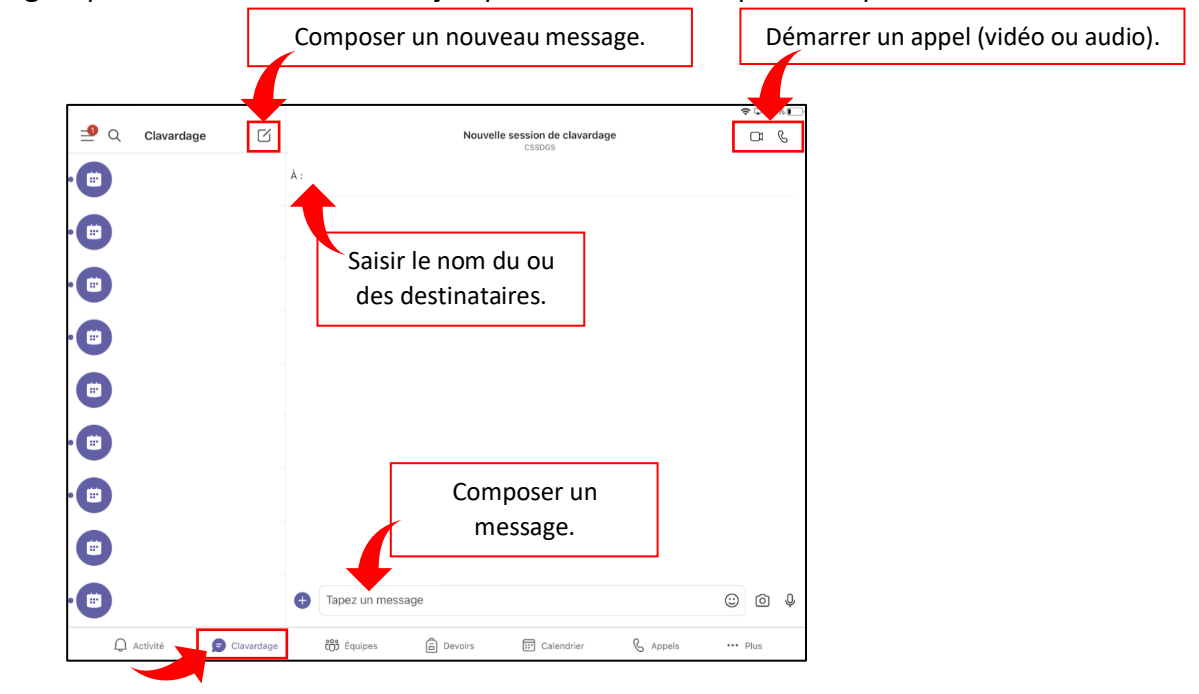

- L'onglet « **Appels** » permet de démarrer des appels avec les membres du CSSDGS.

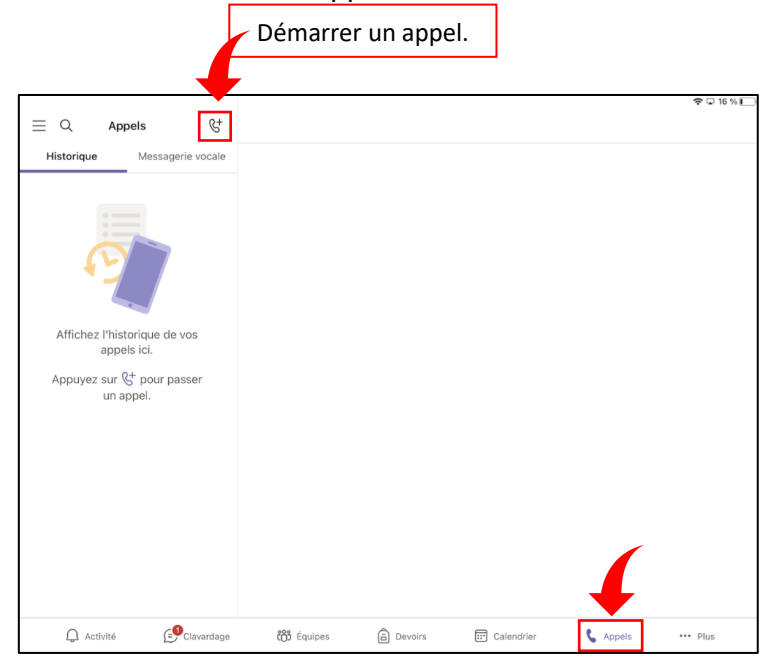